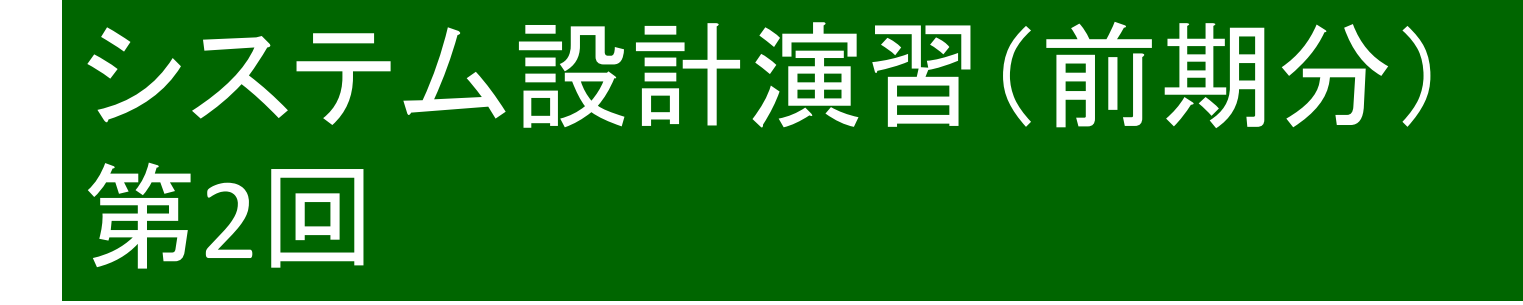

#### 秋田純一

#### http://j.mp/akita-classakita@ifdl.jp (@akita11)

# HDL記述の例: デコーダ(p.62)

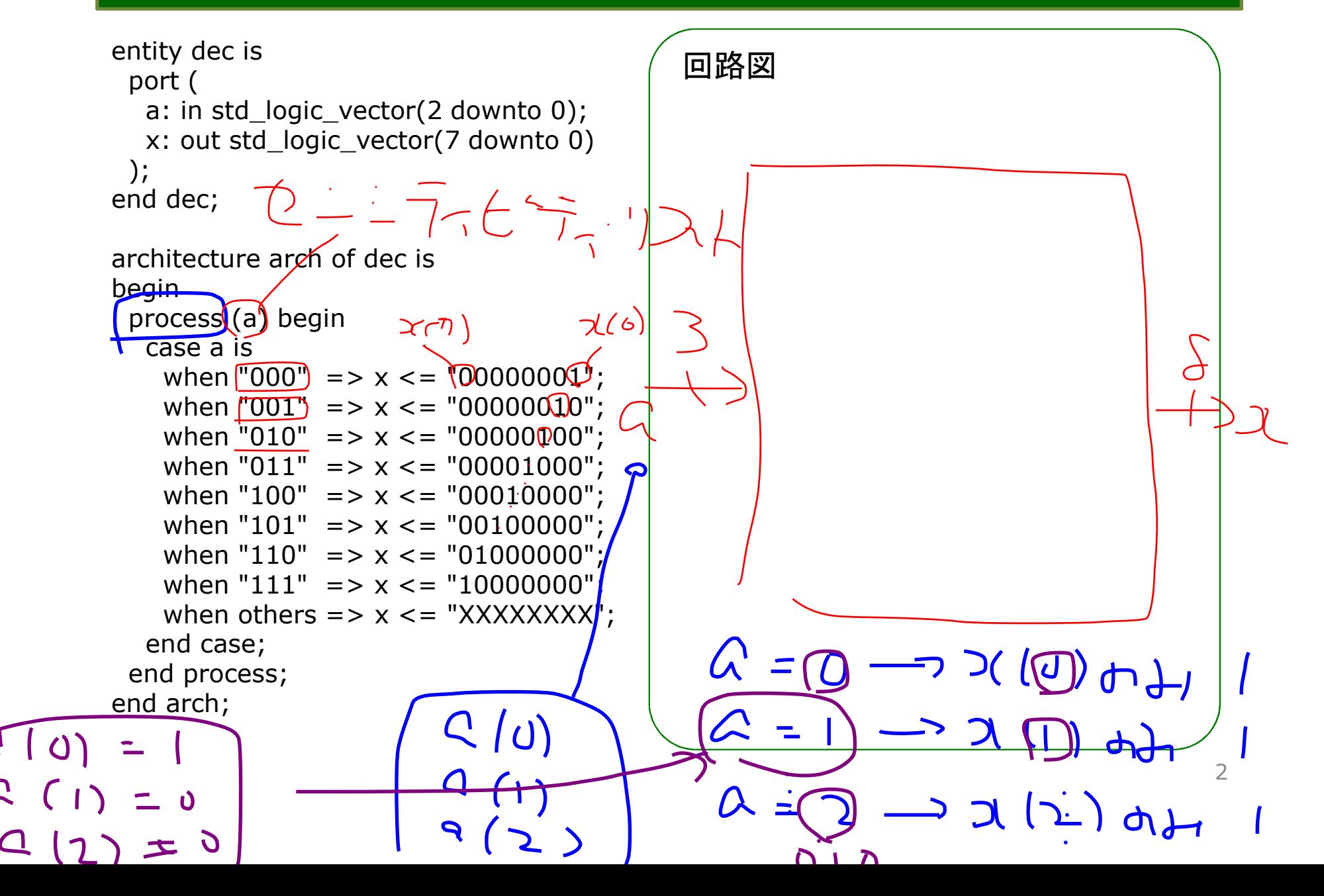

# デコーダのHDL記述のポイント

- この例では入力=3ビット・出力=8ビット(2<sup>3</sup>=8)
- process文で、入力aの変化に応じて出力xを決めている
	- <mark>☑</mark>process文のカッコ内の変数・信号(センシティビティ・リスト) が「変化した」時に、process文の中身が実行される
- case文で場合分け(C言語のswitch文と同様)=真理値表とそっくり
- ☑(重要)ビット数を変える必要があっても、それほど大 げさにならない:HDLを使うメリット

回路図だとゼロから設計しなおし

 $C:$  3

# HDL記述の例:エンコーダ(p.64)

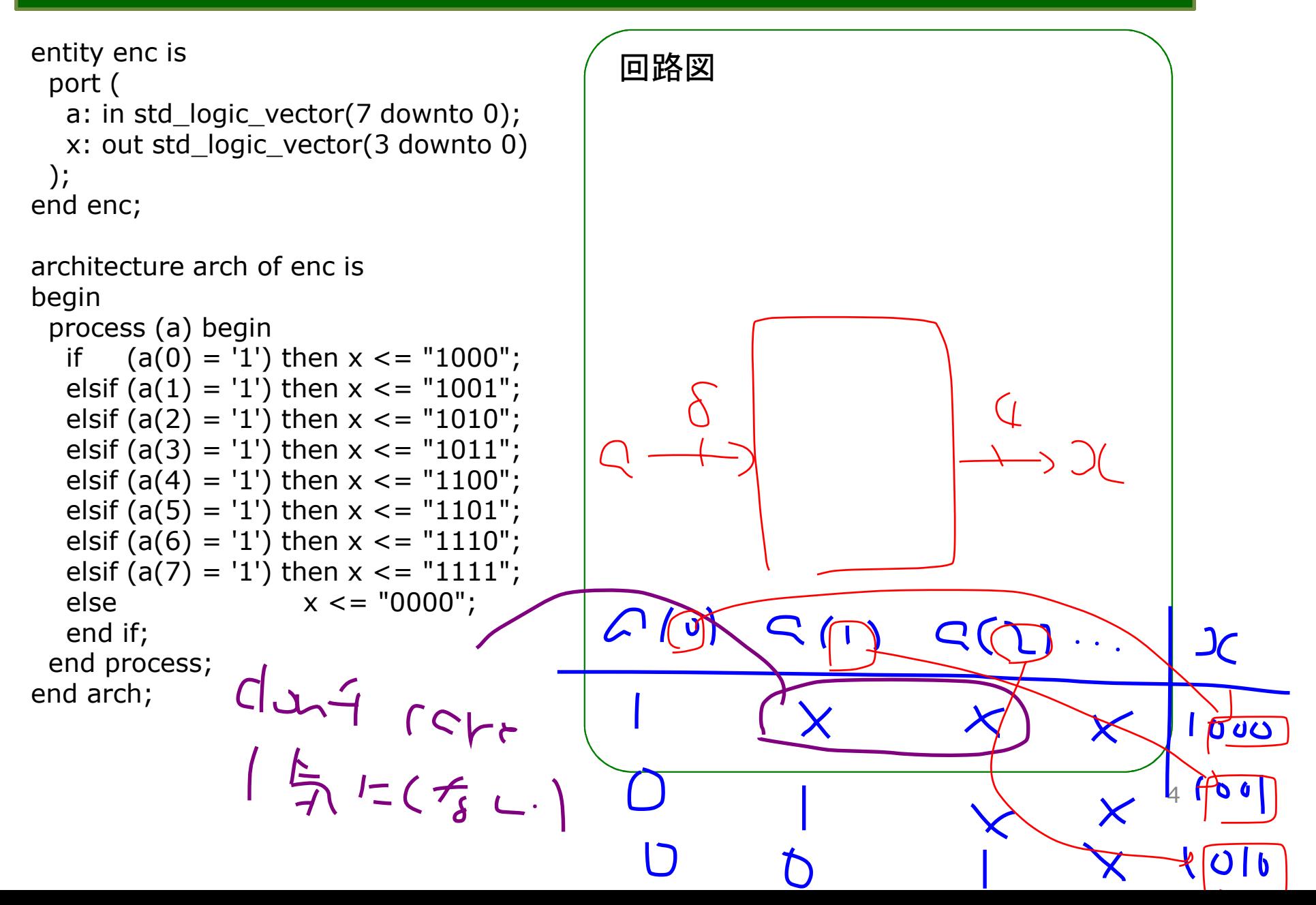

### エンコーダのHDL記述のポイント

#### ☑この例では、入力=8ビット・出力=3ビット  $\sqrt{2^3} = 8$

 $\blacksquare$ if文で、a(0)〜a(7)のどれが1になっているかを 順に調べ、該当するxの値を決めている

<mark>☑</mark>最初にa(0)、次にa(1)・・・の順に調べている <sup>=</sup>a(0)→a(1)→・・・→a(7)の順に優先づけ

 ※ただし、上から順に「実行」されるわけではない(プログラムの動作とは異なる)

あくまでもHDLで書いているのは論理回路

### HDL記述の例: セレクタ(p.67)

```
entity sel isport (
a, b, c, d: in std_logic;
s: in std_logic_vector(1 downto 0);x: out std_logic);
end sel;
```

```
architecture arch of sel isbegin
process (a, b, c, d, s) begincase stist

when "00" => x <= a;
when "01" => x <= b;
when "10" => x <= c;
when "11" => x <= d;
when others => x <= 'X';end case;
end process;end arch;
```
回路図 $\bigcap e$ 又そきめと生区は?  $\mathbf D$ 6 $\Delta$ 

# セレクタのHDL記述のポイント

#### 入力sに応じて、入力a,b,c,dのどれかの値が出力xに伝わる

☑動作はスイッチのようなイメージ

process文・case文で真理値表のように記述

☑センシティビティ・リストに注意!

sだけではダメ(sが変化せずにa〜dが変化したとき、xが変化しない回路になってしまう)

出力xの値に「関係する」変数・信号をすべて書く

# HDL記述の例:コンパレータ(p.69)

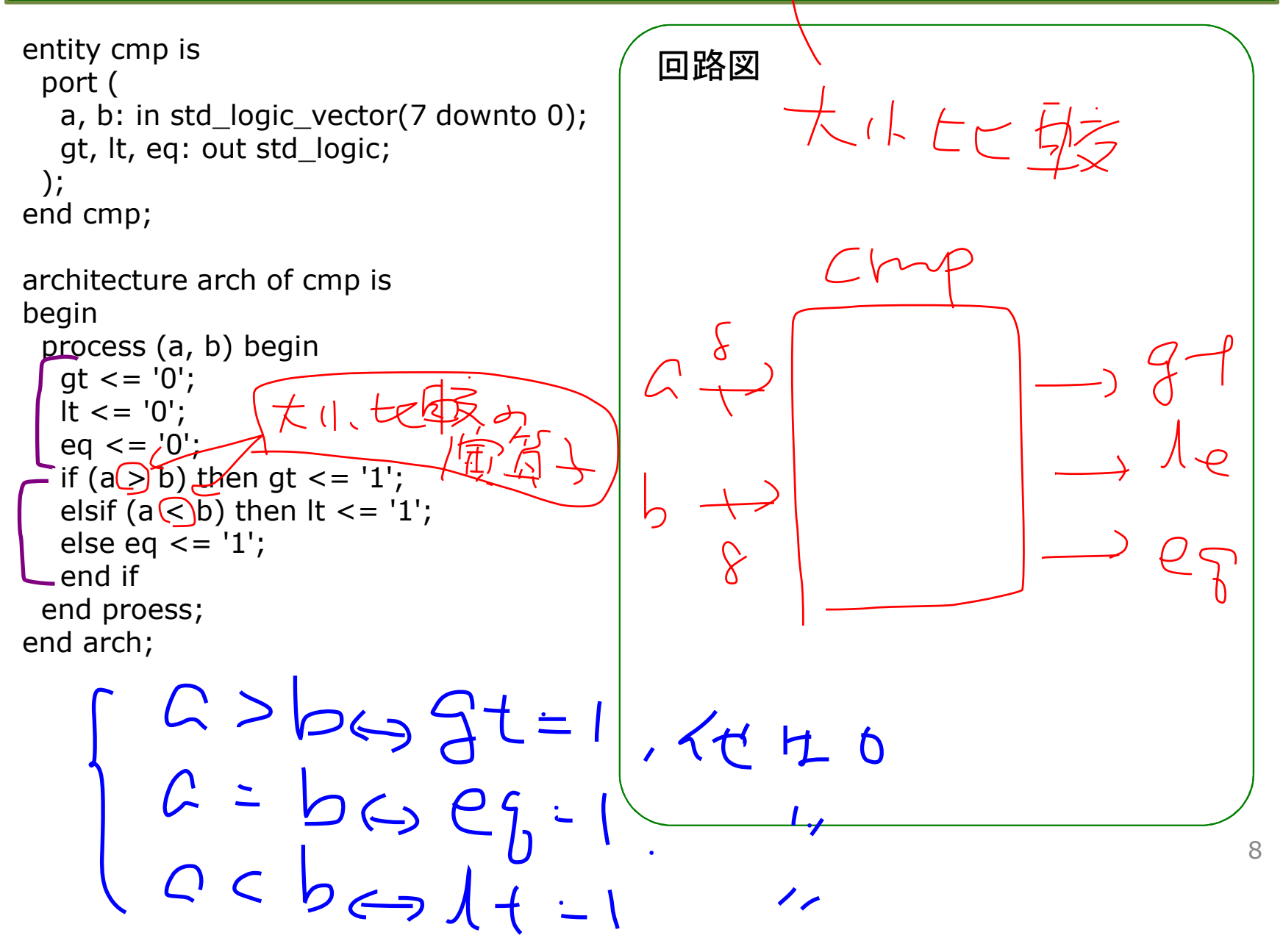

## コンパレータのHDL記述のポイント

if文で、a,bのどちらが大きいか、によってgt(a>bの場合)、lt(a<bの場合)、eq(a=bの場合)のどれかを1にする

 <mark>Ø</mark>ちなみにgt="Greater Than"、"lt"="Less Than"の略

まずgtなどに0を代入して、その後、gt=1などを代入する、というように読めるが、違う

あくまでもHDLで書いているのは論理回路

上から順番に「実行」されるわけではない

 $\overline{\mathsf{\Omega}}$ process文が終わった時点での値が最終的な結果

9

## HDL記述の例:加算器(p.71)

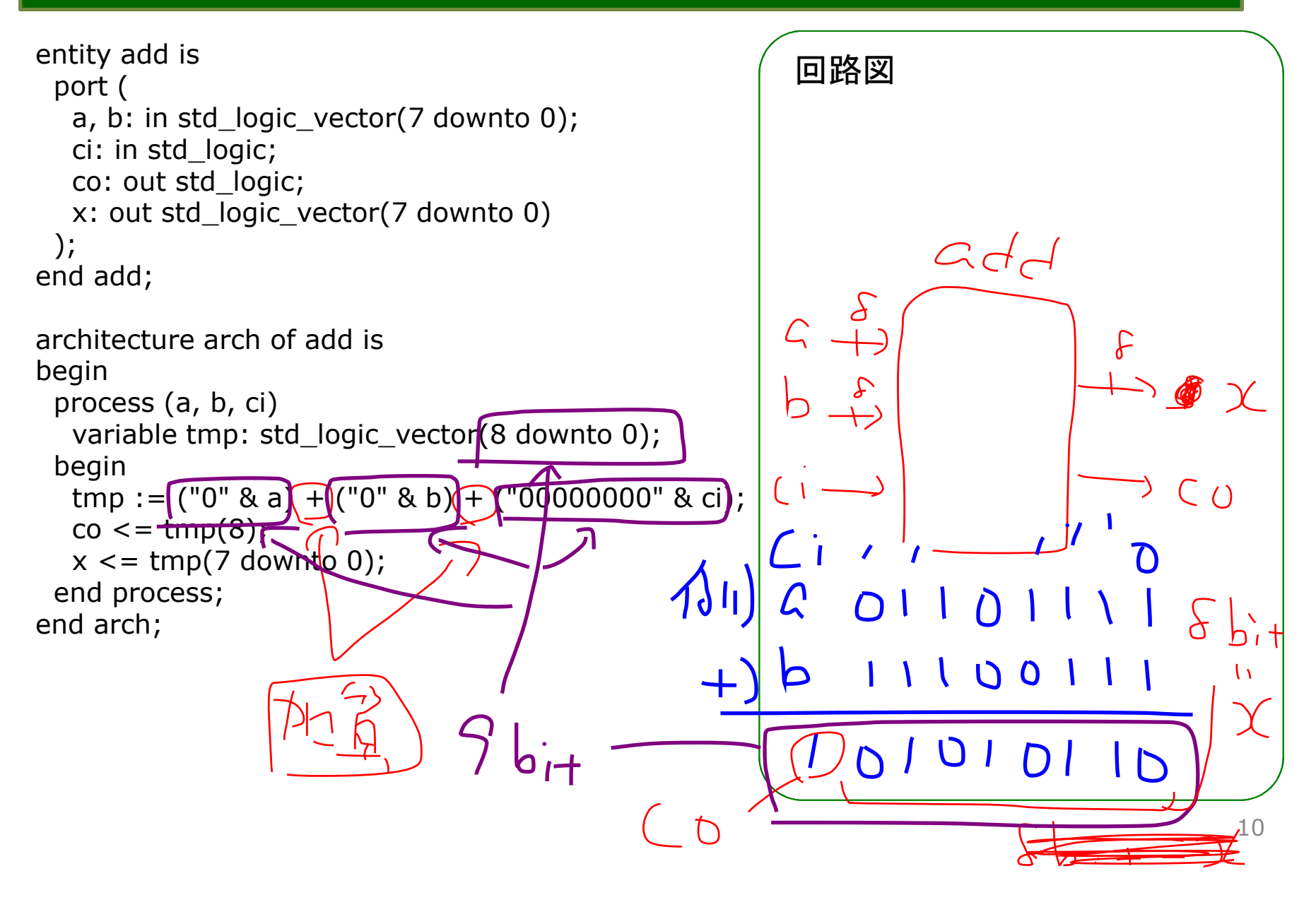

### 加算器のHDL記述のポイント

#### この例では、8ビット加算器を動作記述8ビット+8ビット→9ビット☑最上位ビットは、次のケタへのケタ上がり

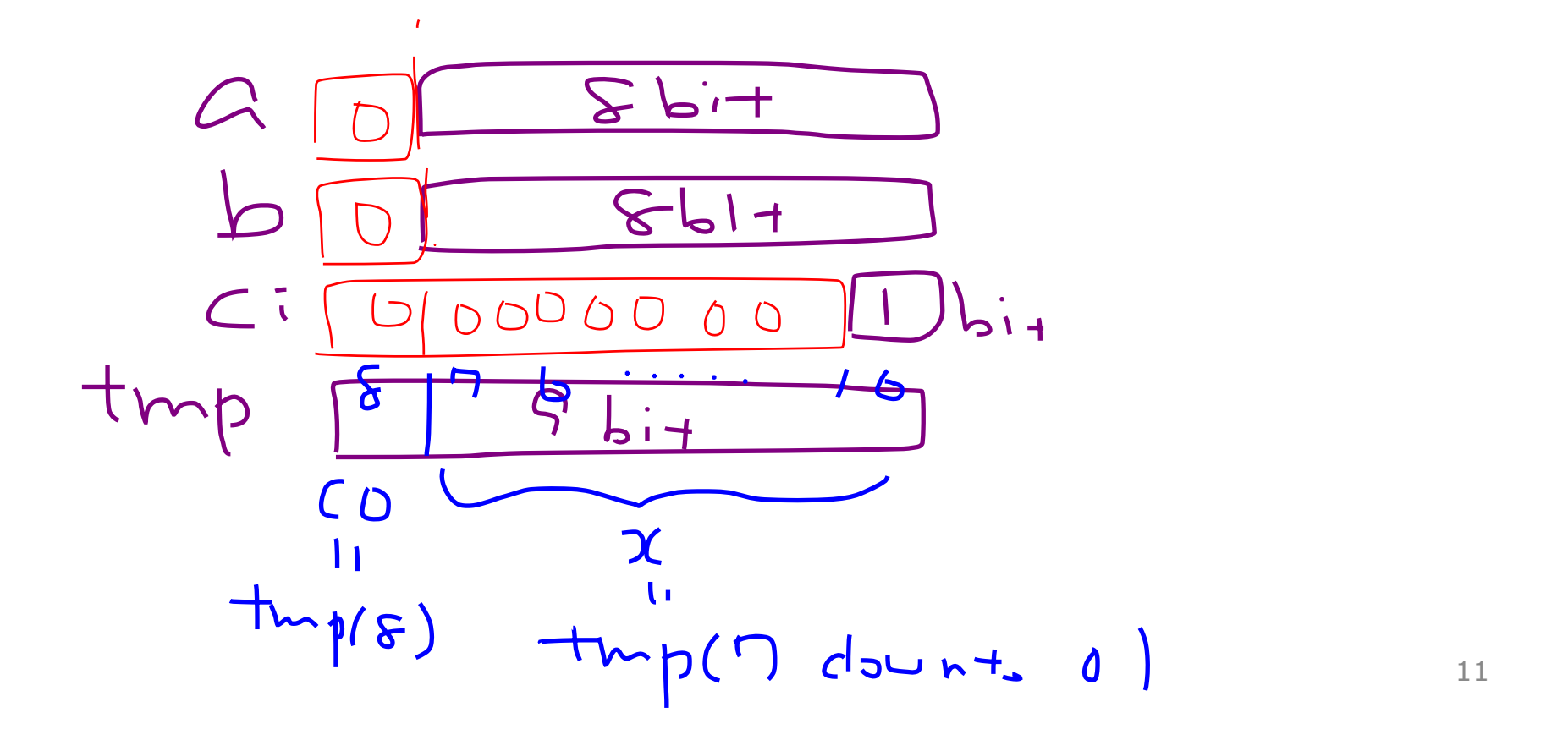